$\overline{\text{Année } 2007}$  N°

# **THÈSE**

pour obtenir le grade de Docteur en Informatique

présentée par

# Simon Rit

# Prise en compte du mouvement respiratoire pour la reconstruction d'images tomodensitométriques

Obtention d'images TDM 4D en salle de traitement pour la radiothérapie du cancer du poumon

#### COMPOSITION DU JURY

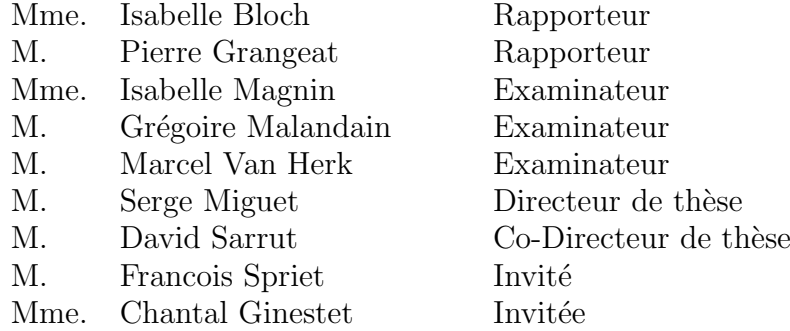

# Table des matières

<span id="page-1-0"></span>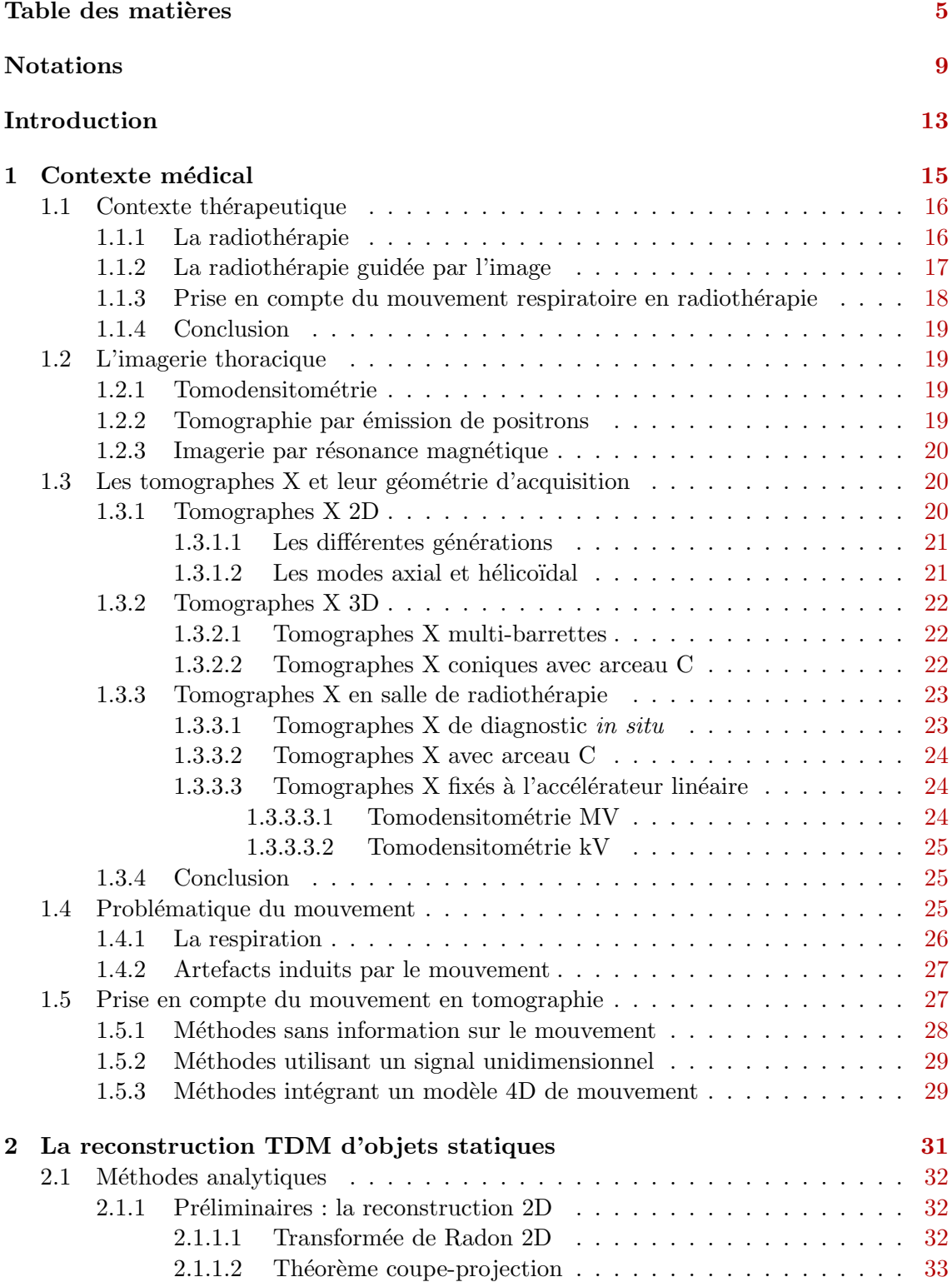

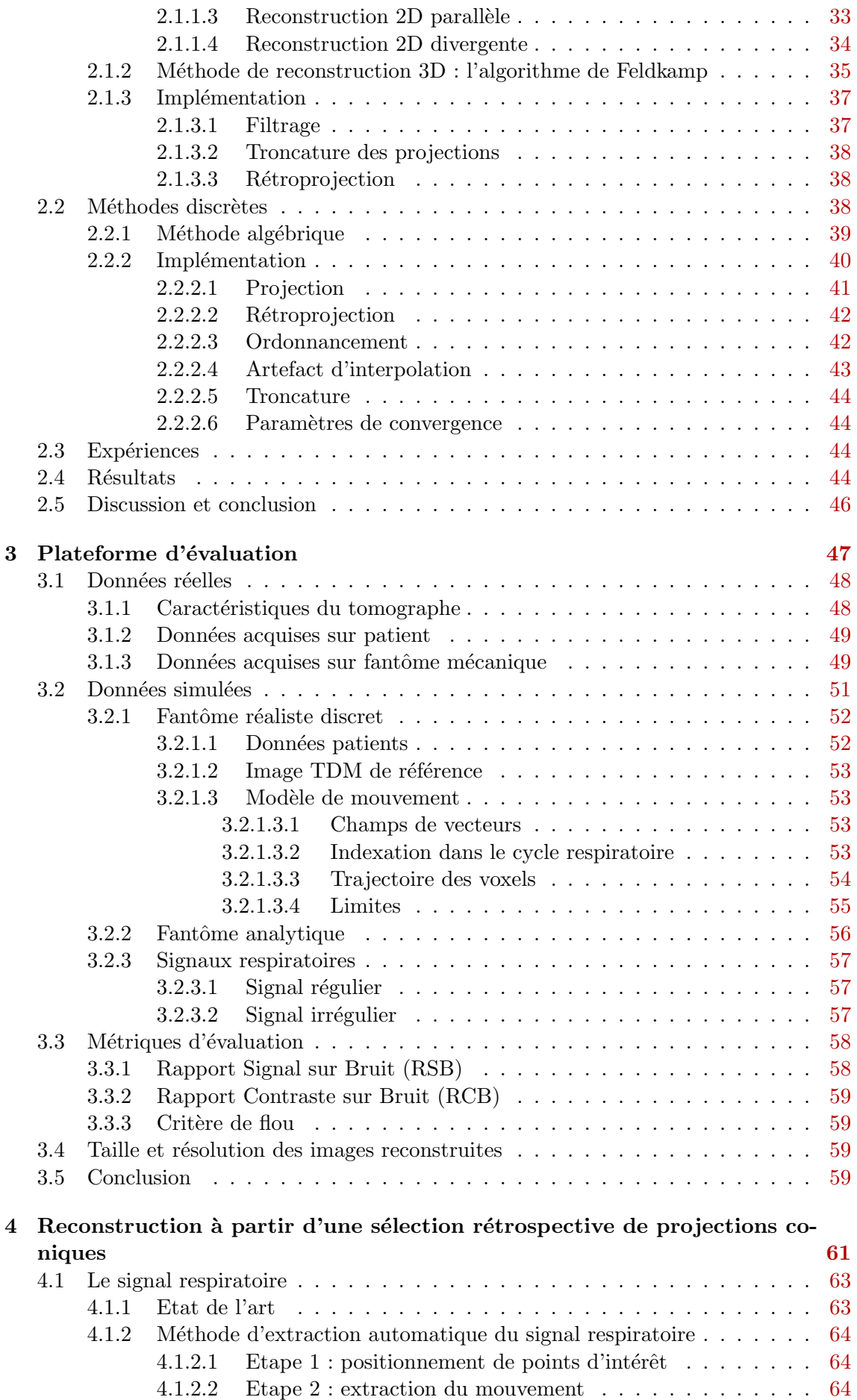

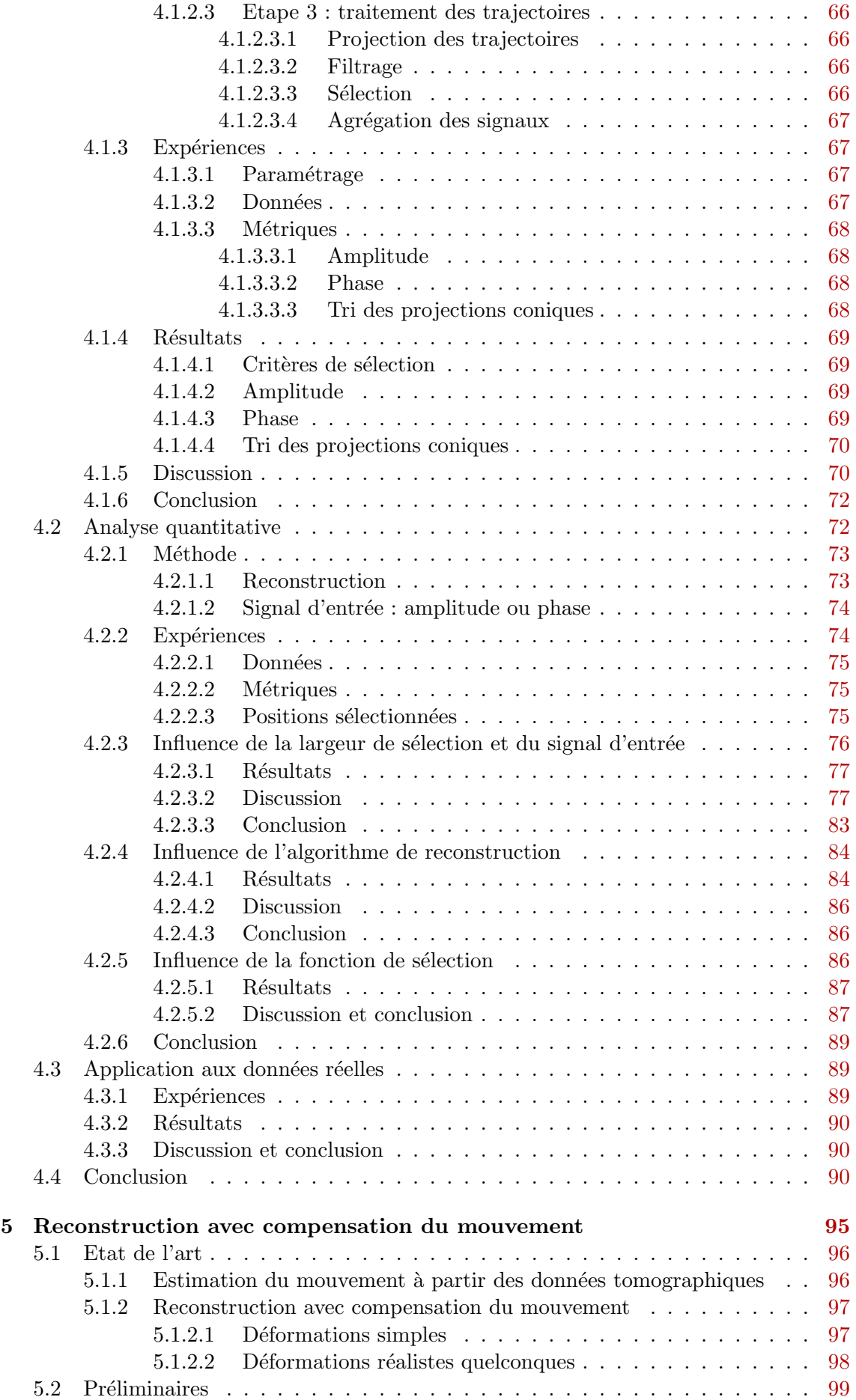

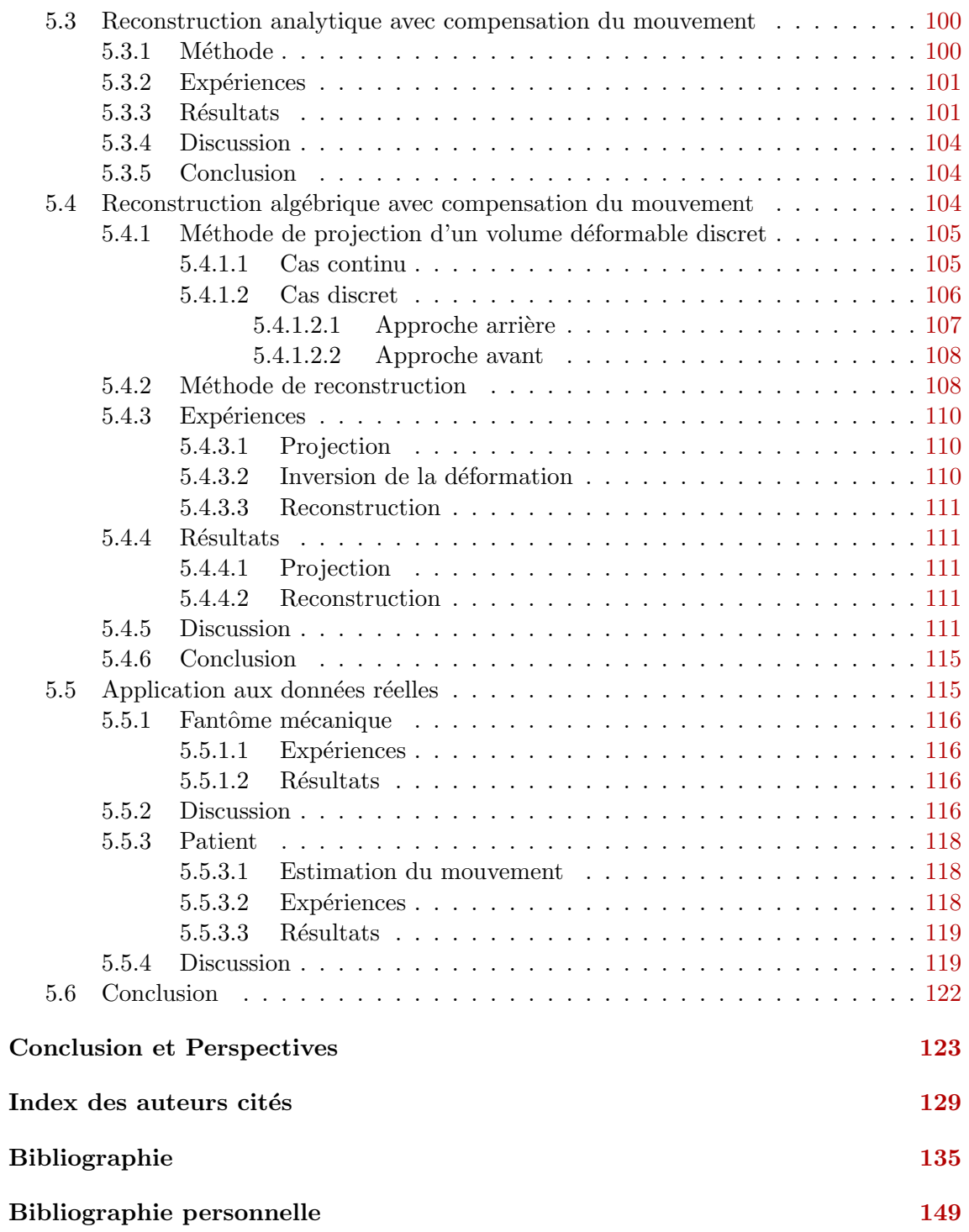

# <span id="page-5-0"></span>Plateforme d'évaluation **3**

# Sommaire

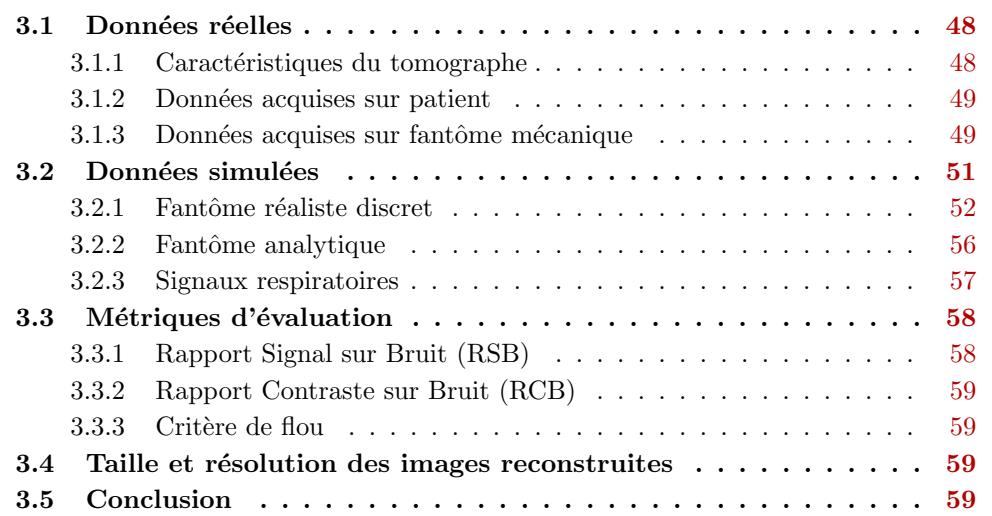

L'évaluation est une problématique majeure de l'imagerie médicale. Elle est indispensable pour valoriser les apports et pointer les limites d'une nouvelle méthode. Ainsi, toute publication scientifique comporte aujourd'hui une section résultats censée permettre au lecteur de se faire une opinion sans avoir à mettre en œuvre la méthode décrite par l'auteur. Pour que ce soit effectivement le cas, il faut que la méthodologie d'évaluation soit clairement définie. Plusieurs auteurs ont défini à cette fin des règles de bonne pratique [\[Bu](#page--1-130)vat [et al.](#page--1-130), [1999](#page--1-130) ; [Jannin](#page--1-131) et al., [2002,](#page--1-131) [2006\]](#page--1-132). L'objectif de ce chapitre est de proposer une plateforme d'évaluation des contributions que nous proposerons aux chapitres suivants, composée de plusieurs jeux de données et de métriques associées.

Le niveau d'évaluation envisagé est le premier [\[Fryback et Thornbury,](#page--1-133) [1991\]](#page--1-133), c'est à dire une évaluation de l'efficacité technique des méthodes proposées. Leur validation permettra dans le futur d'aborder les niveaux supérieurs qui visent à évaluer leur apport clinique. En radiothérapie guidée par l'image, il a été montré à plusieurs reprises que la prise en compte du mouvement respiratoire dans l'acquisition des images TDM a un gain th´erapeutique. Nos travaux ont été conduits en s'appuyant sur cette supposition qui restera donc encore à démontrer dans notre contexte.

Le contexte est défini par le tomographe utilisé pour acquérir les images de thorax de patients en respiration libre. Il est hautement probable que les contributions peuvent être adaptées à d'autres modalités d'images, par exemple l'imagerie TEP, et à d'autres localisation, notamment le cœur, mais l'évaluation dans ces contextes est hors du cadre de cette thèse. L'hypothèse que nous nous attacherons donc à valider peut être formulée comme suit : les contributions proposées permettent de corriger les artefacts dus au mouvement respiratoire sur les images  $TDM$  acquises par un tomographe  $X$  embarqué sur un accélérateur linéaire. Ce contexte et cette hypothèse définissent notre cadre général d'évaluation.

La plateforme décrite dans ce chapitre définie les outils pour mener à bien l'évaluation. Dans un premier temps, nous décrivons en détails les données utilisées et leur mode d'obtention. Chaque jeu de données peut être situé dans le schéma suivant, illustrant le compromis qui doit être fait entre la facilité de contrôle des données et leur réalisme clinique :

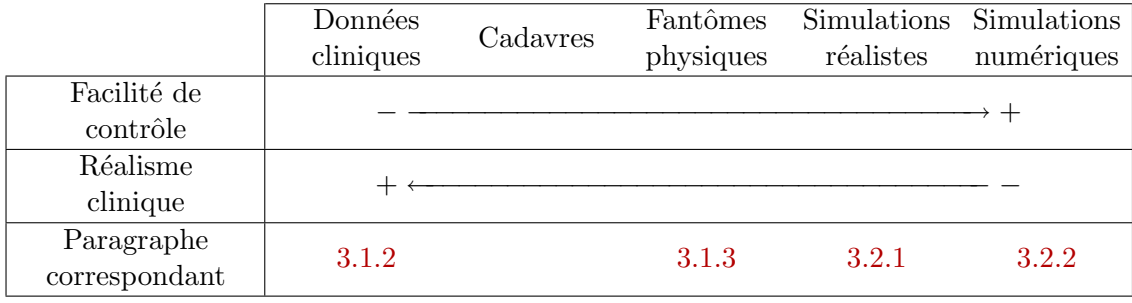

Les quatre jeux de données utilisés se répartissent entre les deux extrêmes de cette ´echelle. Nous les pr´esentons par ordre d´ecroissant de r´ealisme clinique, et donc par ordre croissant de facilité de contrôle. Nous précisons ensuite les métriques utilisées pour évaluer les images TDM reconstruites.

# <span id="page-6-0"></span>3.1 Données réelles

#### <span id="page-6-1"></span>3.1.1 Caractéristiques du tomographe

Le tomographe utilisé est le *Synergy cone-beam* (figure [1.7\)](#page--1-134), dont la géométrie est  $\acute{e}$  décrite en détails sur le schéma [3.1.](#page-7-2) La résolution des projections dont nous disposons est de  $512 \times 512$  $512 \times 512$  $512 \times 512$  pixels<sup>1</sup>, soit une taille de pixels de  $0.8 \times 0.8$  mm<sup>2</sup>. Les projections sont acquises

<span id="page-6-2"></span><sup>&</sup>lt;sup>1</sup>Le détecteur peut également acquérir les images à une résolution de 1024  $\times$  1024 pixels.

régulièrement dans le temps à une fréquence de 5.5 images par seconde. La période de rotation du tomographe est fixée à 2 minutes. Une acquisition comporte donc typiquement entre  $600$  et  $700$  projections. Le calibrage effectué par le constructeur permet de connaître la position géométrique exacte de chaque projection conique.

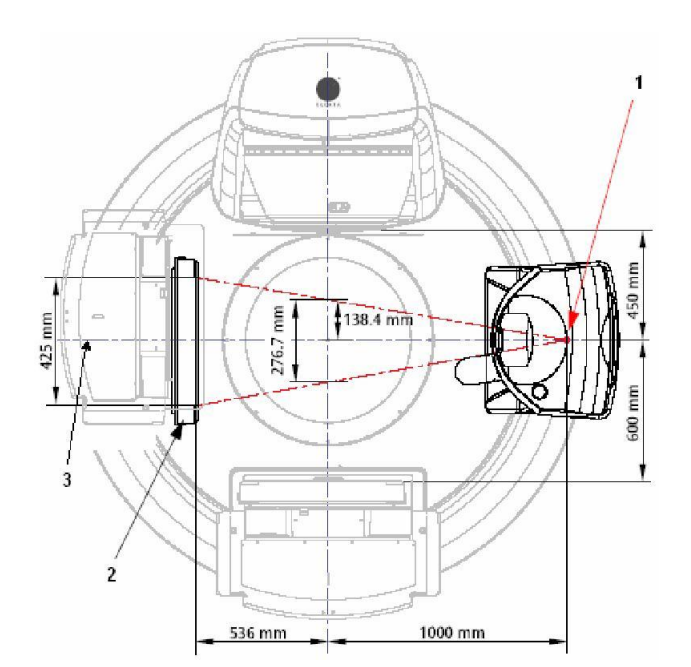

- 1. Source de rayons X kV
- 2. Capteur plan
- 3. Axe de référence perpendiculaire au capteur et passant par l'isocentre

<span id="page-7-2"></span>FIG. 3.1 – Schéma représentant la géométrie du tomographe conique utilisé, extrait de sa documentation.

#### <span id="page-7-0"></span>3.1.2 Données acquises sur patient

Nous disposons d'une acquisition effectuée sur un patient. La tumeur cancéreuse de type N0 et de diamètre approximatif 27 mm est positionnée dans le lobe supérieur droit (figure [1.2\)](#page--1-135). Pour cause d'insuffisance respiratoire, le patient ne peut être opéré et la radiothérapie est la méthode de traitement de choix. L'isocentre est positionné au centre de la tumeur. La séquence est composée de 644 projections dont deux exemples sont donnés figure [3.2.](#page-8-0)

La reconstruction à partir de cette séquence de projections montre clairement les artefacts que nous voulons corriger (figure  $1.9$ ). Cependant, nous ne disposons pas de référence, ni sur le mouvement exact d'une projection `a l'autre, ni sur l'image TDM sans artefact. L'évaluation à partir de cette séquence n'est donc pas suffisante car elle ne peut pas être quantitative.

#### <span id="page-7-1"></span>3.1.3 Données acquises sur fantôme mécanique

Un fantôme mécanique dynamique a été proposé pour réaliser un mouvement périodique d'amplitude et de fréquence comparables à la respiration. Le fantôme est composé d'une plateforme mobile sur laquelle est disposée une pile de trois planches de bois de dimensions  $20 \times 20 \times 2$  cm<sup>3</sup> et de densité  $\mu \simeq 0.4$  g.cm<sup>-3</sup>. Un cube de polyéthylène de dimensions  $4 \times 4 \times 2$  cm<sup>3</sup> et de densité  $\mu = 0.98$  g.cm<sup>-3</sup> a été inséré dans la planche centrale (figure [3.3\)](#page-8-1). Le mouvement est une translation sinusoïdale, dans la direction de l'axe de rotation du tomographe, d'amplitude 14 mm et de période 3.5 s.

L'utilisation d'un fantôme dont le mouvement est restreint à une translation sinusoïdale régulière nous permet d'extraire simplement son mouvement à partir des projections. Tout

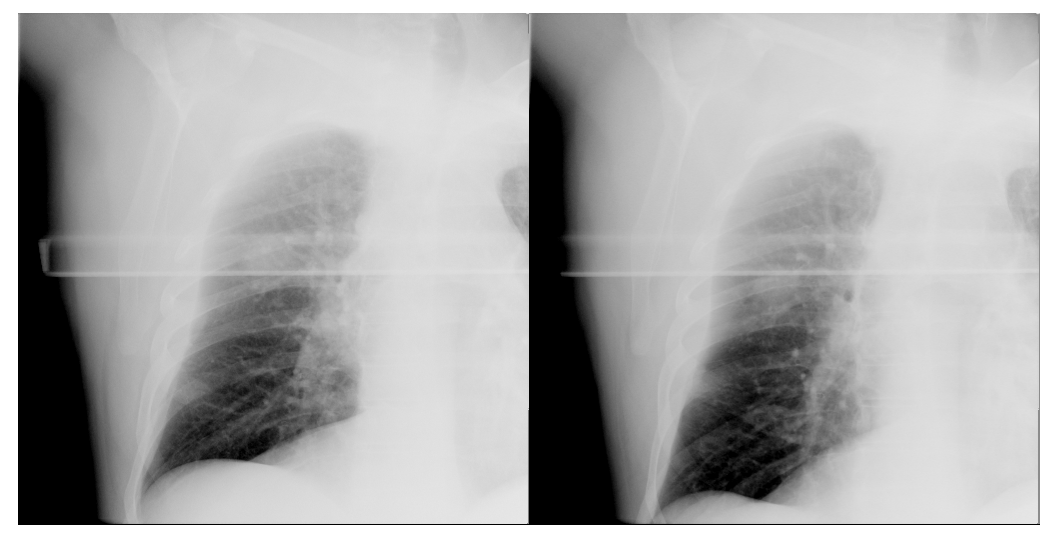

<span id="page-8-0"></span>Fin d'expiration Fin d'inspiration

FIG. 3.2 – Deux exemples de projections coniques extraits de la séquence de données réelles acquises sur patient.

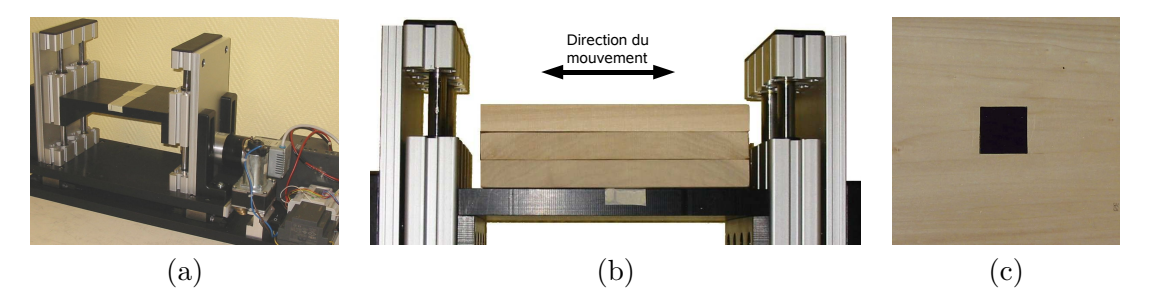

<span id="page-8-1"></span>FIG. 3.3 – Fantôme dynamique composé (a) d'une plateforme mobile sur laquelle un fantôme composé de (b) trois planches de bois avec (c) un insert de polyethylène au milieu de la planche centrale.

d'abord, les positions extrêmes ont été repérées manuellement dans le temps en parcourant la séquence de projections. Les numéros des projections sélectionnées ont ensuite été associés à un temps d'acquisition de chaque projection, extrait de la base de données du tomographe. Enfin, une sinusoïde a été ajustée pour obtenir le signal respiratoire pendant la durée de l'acquisition (figure  $3.4$ ).

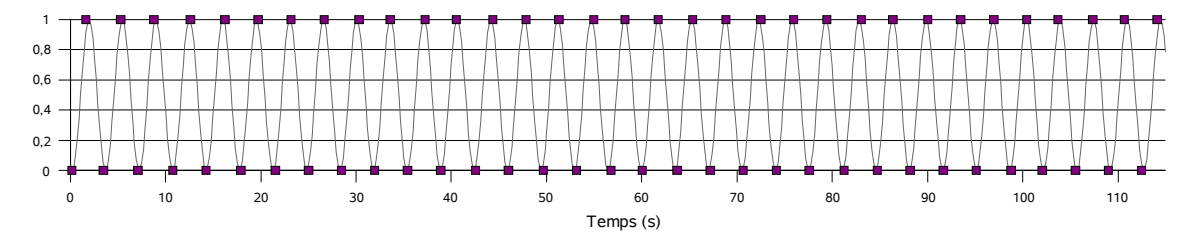

<span id="page-9-1"></span>FIG. 3.4 – Signal sinusoïdal correspondant au mouvement de la plateforme, extrait à partir des positions extrêmes repérées dans la séquence de projections.

Le mouvement est une translation, il est donc identique pour tous les points mobiles du fantôme. Le vecteur de mise en correspondance d'un point à une position extrême du cycle et son correspondant à un instant  $t$  quelconque est égal au vecteur de mise en correspondance de ce point entre les deux positions extrêmes du cycle, pondéré par la valeur du signal respiratoire à cet instant. Ce vecteur de translation maximale est mesuré à partir des deux images TDM du fantôme statique acquises aux deux positions extrêmes du cycle.

Ce fantôme nous permet d'expérimenter les méthodes développées sur données réelles. Le mouvement, contraint à une simple translation, est extrait avec suffisamment de fiabilité pour être supposé connu. D'autre part, les images reconstruites peuvent être comparées aux images acquises sur le fantôme en position statique. Cependant, ce fantôme n'est pas réaliste, tant au niveau de la distribution de densités que du mouvement, ce qui nous a amené à proposer des simulations numériques.

# <span id="page-9-0"></span>3.2 Données simulées

Les simulations numériques sont massivement utilisées en imagerie médicale car elles permettent un contrôle précis des tests effectués. En particulier, dans le domaine de la reconstruction tomographique, elles permettent de ne modéliser qu'une source d'artefacts, dans notre cas le mouvement, et de s'abstraire ainsi d'autres sources d'artefacts, par exemple le bruit d'acquisition. La méthode de correction peut alors être évaluée sur la  $s$ équence de projections. Suivant le cas, le mouvement extrait et/ou l'image TDM reconstruite sont comparés à la référence, c'est à dire l'entrée correspondante de la simulation. L'intérêt évident des simulations est que le résultat attendu est parfaitement connu, c'est pourquoi il est nommé en anglais Gold Standard.

Le processus d'acquisition est en réalité bien plus complexe que la modélisation décrite par l'équation [2.2](#page--1-137) de Beer-Lambert. De nombreux éléments viennent perturber ce modèle. Tout d'abord, la source de rayons X n'est pas exactement ponctuelle ni monochromatique. Ensuite, les interactions entre les rayons  $X$  et la matière mettent en jeu différents mécanismes d'absorption, notamment l'effet photoélectrique, l'effet Compton et l'effet Rayleigh. Ces deux derniers sont source de la diffusion de rayons X dans une direction qui peut être différente de la direction d'incidence et qui ne sont pas pris en compte dans le modèle [\[Rinkel,](#page--1-138) [2006\]](#page--1-138). Enfin, le détecteur a une réponse complexe, fonction de nombreux paramètres. Pour simplifier la problématique, nos simulations, comme nos reconstructions, ignorent l'ensemble de ces phénomènes et supposent exact le modèle de Beer-Lambert. On pourrait imaginer dans le futur leur prise en compte à l'aide de modèles analytiques ou stochastiques  $[Ay \text{ et } al., 2005 ; Ay \text{ et } Zaidi, 2005 ; Ding et al., 2007 ; Kyprianou et al.,$  $[Ay \text{ et } al., 2005 ; Ay \text{ et } Zaidi, 2005 ; Ding et al., 2007 ; Kyprianou et al.,$  $[Ay \text{ et } al., 2005 ; Ay \text{ et } Zaidi, 2005 ; Ding et al., 2007 ; Kyprianou et al.,$  $[Ay \text{ et } al., 2005 ; Ay \text{ et } Zaidi, 2005 ; Ding et al., 2007 ; Kyprianou et al.,$  $[Ay \text{ et } al., 2005 ; Ay \text{ et } Zaidi, 2005 ; Ding et al., 2007 ; Kyprianou et al.,$  $[Ay \text{ et } al., 2005 ; Ay \text{ et } Zaidi, 2005 ; Ding et al., 2007 ; Kyprianou et al.,$  $[Ay \text{ et } al., 2005 ; Ay \text{ et } Zaidi, 2005 ; Ding et al., 2007 ; Kyprianou et al.,$ [2007\]](#page--1-142).

Différents types de fantômes numériques sont à distinguer en tomographie. Les plus utilisés sont les fantômes dits analytiques car décrits par les paramètres d'un ensemble de formes géométriques, telles que des ellipsoïdes ou des parallélépipèdes, comme par exemple le fantôme Shepp-Logan utilisé dans le chapitre [2.](#page--1-1) Leur point fort est que la longueur exacte du segment correspondant à l'intersection entre chaque rayon et chaque forme peut être directement calculée à partir de leurs équations respectives. Cependant, ils ne sont pas réalistes, même si des efforts ont été faits en ce sens, notamment dans le cadre du projet Forbild<sup>[2](#page-10-2)</sup>. Dans le même esprit, on peut utiliser des formes géométriques plus complexes à partir de nuages de points extraits de données patient et d'une méthode d'interpolation lisse. Par exemple, le fantôme dynamique NCAT est basé sur des données patients de thorax et de cœur [\[Segars,](#page--1-143) [2001](#page--1-143) ; [Segars](#page--1-144) et al., [2001,](#page--1-144) [2003\]](#page--1-145). Ils sont cependant complexes à mettre en œuvre pour un réalisme qui reste limité puisque il est toujours homogène par morceaux.

Le réalisme maximal est obtenu par les fantômes dits réalistes discrets ou basés voxels, qui utilisent directement les données patients disponibles, généralement des images tomographiques. Cela revient alors à l'application du problème direct, décrit dans le paragraphe  $2.2$ , c'est à dire le calcul de projections à partir d'une tomographie. De tels fantômes ont également leurs limites puisqu'ils sont moins contrôlables et que la nature discrète des images TDM induit de petites différences par rapport au calcul exact de la transformée de Radon [\[Goertzen](#page--1-146) et al., [2002\]](#page--1-146).

Nous proposons deux fantômes numériques dynamiques pour la simulation de séquences de projections coniques. Le premier est un fantôme réaliste discret basé sur une image TDM 4D et le second un fantôme analytique adapté du fantôme de thorax Forbild. Pour chacun d'eux, nous définissons un modèle de mouvement dans un cycle respiratoire d'amplitude variable. Ces deux fantômes nous permettent de créer des séquences à partir de deux signaux respiratoires simulés décrits ensuite, l'un régulier et l'autre irrégulier.

#### <span id="page-10-0"></span>3.2.1 Fantôme réaliste discret

#### <span id="page-10-1"></span>3.2.1.1 Données patients

Nous disposons d'une image TDM 4D acquise par le scanner conventionnel Philips Brilliance CT Big Bore (figure [1.5a](#page--1-147)) sur le patient pour lequel nous disposons également  $d'$ une séquence de projections coniques (paragraphe [3.1.2\)](#page-7-0). Cette image est réalisée sur le principe décrit dans le chapitre [4,](#page--1-1) à partir d'une acquisition sur-échantillonnée synchronisée avec un signal respiratoire. Le signal respiratoire utilisé est la circonférence de l'abdomen, mesurée par un capteur de pression monté sur une ceinture élastique.

La méthode de reconstruction par laquelle est obtenue l'image TDM 4D suppose que le cycle respiratoire est périodique et que le mouvement peut être considéré négligeable pendant un temps relativement faible, de l'ordre de quelques dixièmes de secondes, ce sans quoi il n'y aurait pas assez de données pour reconstruire les différentes coupes TDM. Nous supposerons donc que chaque image TDM 3D représente effectivement un instantané du patient dans le cycle respiratoire, considéré périodique, et négligerons ainsi les artefacts résiduels causés par la périodicité imparfaite du cycle et la lenteur relative de l'acquisition.

L'image TDM 4D obtenue est composée de 10 images TDM 3D de résolution  $512 \times$  $512 \times 141$  voxels de taille  $0.98 \times 0.98 \times 2$  mm<sup>3</sup>. Le paragraphe [2.2](#page--1-39) nous a permis de voir comment obtenir la projection conique à partir d'une image TDM 3D. Nous verrons dans le paragraphe [5.4.1](#page--1-104) comment obtenir la projection conique d'une image TDM 3D dite déformable, c'est à dire comment projeter une image TDM 3D associée à une déformation

<span id="page-10-2"></span> $^{2}$ <http://www.imp.uni-erlangen.de/forbild/english/results/index.htm>

complexe, représentée par un champ de vecteurs dense définissant le déplacement 3D de chacun de ses voxels. Le fantôme est donc composé d'une image TDM 3D et d'un modèle de mouvement.

#### <span id="page-11-0"></span>3.2.1.2 Image TDM de référence

Une image TDM 3D de référence est sélectionnée dans l'image TDM 4D en se basant sur deux heuristiques : (1) il vaut mieux prendre une image pour laquelle le patient est en fin d'inspiration car le poumon occupe alors un espace plus important et a donc une résolution spatiale meilleure et (2) l'image doit avoir un minimum d'artefacts de mouve-ment résiduels visibles. L'image TDM sélectionnée manuellement, représentée figure [3.5,](#page-11-4) correspond à la phase  $10\%$  du cycle respiratoire d'après l'indexation constructeur, les 10 images étant régulièrement réparties temporellement au long du cycle selon cette indexation (tableau [3.1\)](#page-12-1).

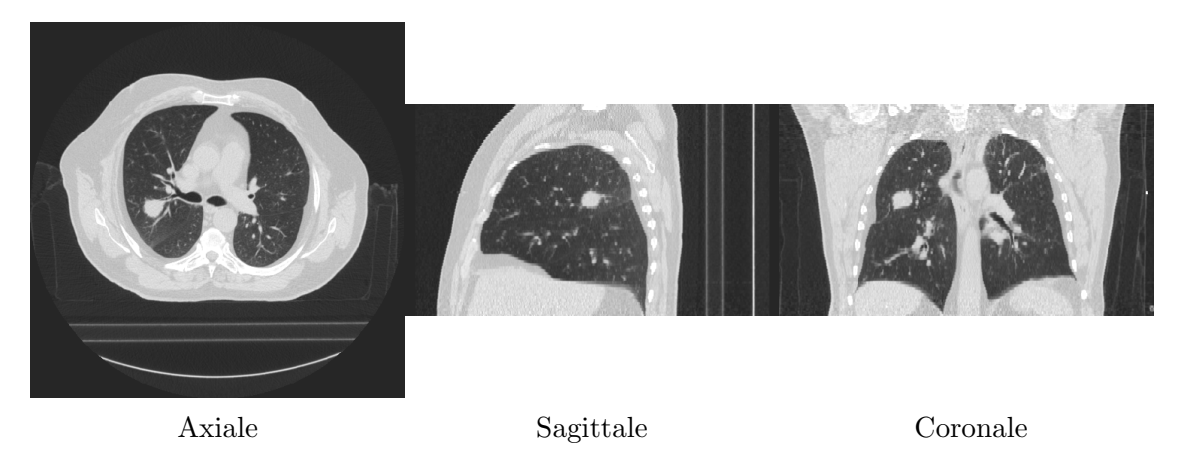

<span id="page-11-4"></span>FIG. 3.5 – Coupes orthogonales au niveau de la tumeur de l'image TDM 3D de référence.

#### <span id="page-11-1"></span>3.2.1.3 Modèle de mouvement

<span id="page-11-2"></span>**3.2.1.3.1 Champs de vecteurs** Les autres images TDM 3D servent à définir le modèle de mouvement associé à cette image de référence. Dans un premier temps, le mouvement de l'image référence vers chacune des autres images est estimé (figure [3.6\)](#page-12-2). La mise en correspondance non rigide est réalisée par une implémentation locale [\[Boldea](#page--1-148)] [et al.](#page--1-148), [2003,](#page--1-148) [2005](#page--1-149) ; [Boldea,](#page--1-150) [2006\]](#page--1-150) de l'algorithme des Démons [\[Thirion,](#page--1-151) [1998](#page--1-151) ; [Cachier](#page--1-152)  $et \ al., 1999$ . Ce processus itératif, dans la lignée des méthodes de flux optique [\[Horn et](#page--1-153) [Schunck,](#page--1-153) [1981](#page--1-153) ; [Orkisz et Clarysse,](#page--1-154) [1996\]](#page--1-154), est proche d'une descente de gradient à l'ordre deux, utilisant comme critère de similarité la somme des différences au carré des intensités de pixels correspondants. Les champs de vecteurs obtenus ont été validés sur la base de points cliqu´es par des experts sur chaque instant de l'image TDM 4D [\[Vandemeulebroucke](#page--1-155) [et al.](#page--1-155), [2007\]](#page--1-155).

<span id="page-11-3"></span> $3.2.1.3.2$  Indexation dans le cycle respiratoire L'indexation réalisée par le constructeur ne nous apparait pas fiable car elle est basée sur la phase du signal respiratoire et non sur son amplitude (paragraphe  $4.2.1.2$ ). Nous préférons donc utiliser une mesure du volume des poumons extraite à partir d'un traitement des images. Cette mesure est effectuée par une segmentation automatique des poumons associant un seuillage et des outils de morphologie mathématique [\[Boldea,](#page--1-150) [2006\]](#page--1-150). Cette opération nous semble plus robuste que d'autres solutions, par exemple le suivi manuel ou automatique

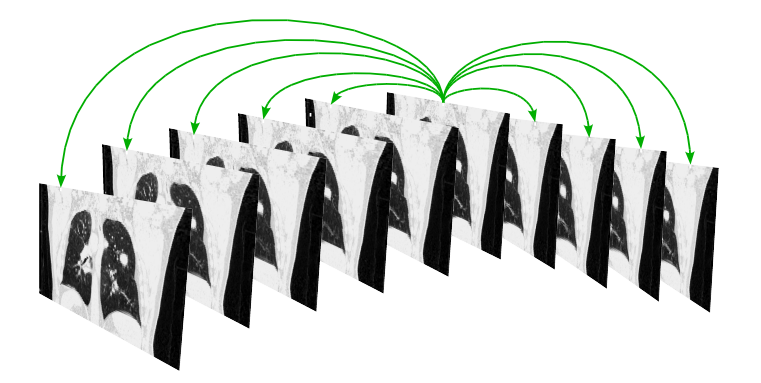

FIG.  $3.6$  – Représentation schématique des différents champs de vecteurs estimés par recalage non rigide entre l'image TDM 3D de référence et les autres images TDM 3D de l'image TDM 4D.

<span id="page-12-2"></span>d'un point significatif tel que l'apex des coupoles diaphragmatiques ou un point de la surface abdomino-thoracique.

Les volumes extraits sont donnés dans le tableau [3.1.](#page-12-1) Nous remarquons que les couples d'images  $10\%/20\%$  et  $60\%/70\%$ , correspondant aux extrêmes du cycle, n'ont pas de différence de volume significative  $( $30 \text{ mL}$ ), probablement parce que le mouvement est$ plus lent `a ces positions qu'aux positions interm´ediaires. En comparant visuellement les deux images, nous éliminons les images  $20\%$  et  $70\%$  qui ont un nombre d'artefacts de mouvement résiduels plus important que les images  $10\%$  et 60%. Enfin, en attribuant l'index 0% (fin d'expiration) au volume minimal et l'index 50% au volume maximal (fin d'inspiration), nous réalisons notre propre indexation. Cette indexation peut aussi être reliée à une amplitude du signal respiratoire entre 0 pour la fin d'expiration et 1 pour la fin d'inspiration (tableau [3.1\)](#page-12-1). Il faut alors utiliser le signe de la dérivée du signal pour différencier l'inspiration de l'expiration (figure [3.7\)](#page-13-1).

| Indexation    | $0\%$  | $10\%$          | $20\%$   $30\%$ |      |        |      | $40\%$   $50\%$   $60\%$ | $70\%$ | $80\%$ | 90%  |
|---------------|--------|-----------------|-----------------|------|--------|------|--------------------------|--------|--------|------|
| constructeur  |        |                 |                 |      |        |      |                          |        |        |      |
| Volume $(mL)$ |        | $5455$   $5527$ | 5554            | 5459 | 5301   | 5192 | 5091                     | 5111   | 5196   | 5335 |
| Indexation    | $42\%$ | $30\%$          |                 | 58%  | $76\%$ | 88%  | $0\%$                    |        | 12%    | 28%  |
| calculée      |        |                 |                 |      |        |      |                          |        |        |      |
| Amplitude du  | 0.84   |                 |                 | 0.84 | 0.48   | 0.23 | $\theta$                 |        | 0.24   | 0.56 |
| signal resp.  |        |                 |                 |      |        |      |                          |        |        |      |

<span id="page-12-1"></span>TAB.  $3.1$  – Volumes mesurés et indexations dans le cycle et le signal respiratoire déduites pour chacune des 10 images TDM 3D correspondant aux différentes phases du cycle respiratoire. Les valeurs de l'image référence sont en gras.

<span id="page-12-0"></span>3.2.1.3.3 Trajectoire des voxels L'association des champs de vecteurs calculés et de l'indexation dans le cycle respiratoire nous permet de définir pour chaque voxel sa trajectoire discrète au long du cycle respiratoire représenté par l'image 4D. En supposant qu'elle est lin´eaire par morceaux, nous d´efinissons une trajectoire continue et cyclique. Cette trajectoire peut être directement utilisée avec un signal régulier (figure [3.7\)](#page-13-1). Par exemple, à un instant donné, si le signal respiratoire vaut 0.33 et que le signe de la dérivée est négatif, alors le champ de vecteurs  $\vec{v}_{(1,0.33)}$  entre la référence et cette position est égal par interpolation linéaire à  $\vec{v}_{(1,0.33)}(\bm{x}) = 0.4 ~ \vec{v}_{(1,0.48)}(\bm{x}) + 0.6 ~ \vec{v}_{(1,0.23)}(\bm{x}),$  où  $\vec{v}_{(1,0.23)}$ , respectivement  $\vec{v}_{(1,0.48)}$ , est le champ de vecteurs entre la référence et la position 0.23, respectivement 0.48.

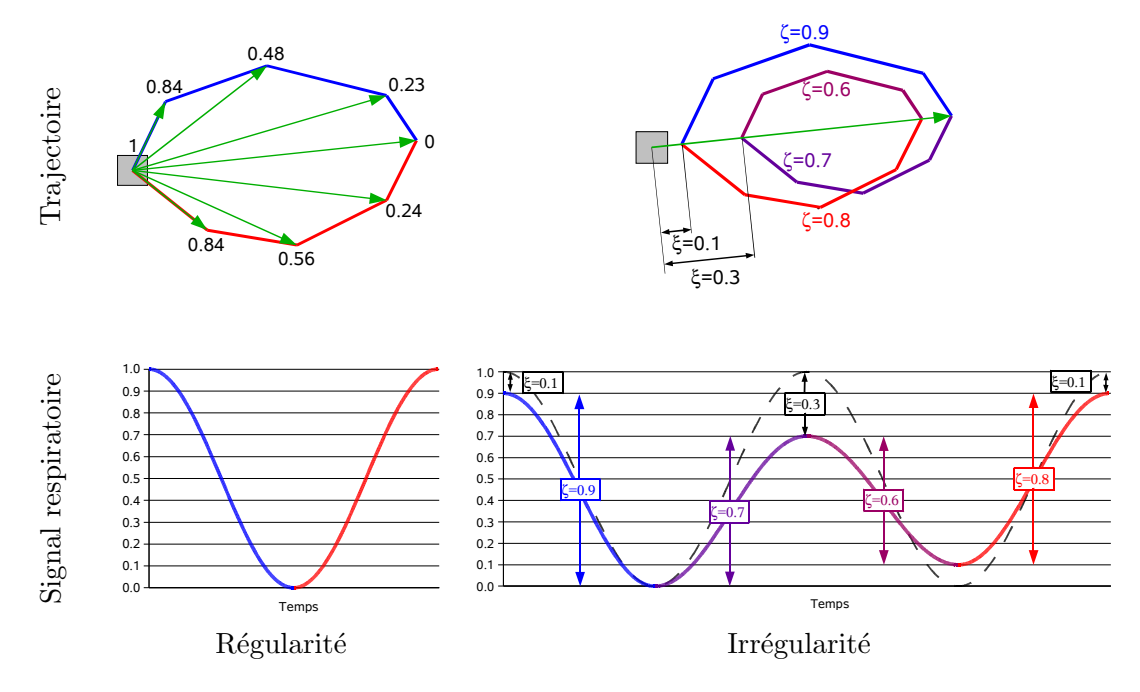

<span id="page-13-1"></span>FIG.  $3.7$  – Trajectoire d'un voxel de notre image référence du fantôme réaliste discret à partir des 8 champs de vecteurs en fonction de la régularité du signal respiratoire.

La tâche est plus délicate avec un signal irrégulier. En effet, si l'on ne modifie pas les champs de vecteurs, on peut avoir des discontinuités quand la dérivée du signal respiratoire change de signe car le signal ne vaut alors pas forcément  $0$  ou 1. Pour corriger ce problème, nous proposons un modèle simple de prise en compte des irrégularités du signal. L'idée est de raisonner sur les demi-cycles allant de la fin d'inspiration à la fin d'expiration et inversement (figure [3.7\)](#page-13-1). Nous mesurons sur le signal respiratoire, pour chaque demicycle, une pondération  $\zeta$  à appliquer aux champs de vecteurs, égale à la différence entre le minimum et le maximum du demi-cycle, et un décalage  $\xi$  par rapport à la valeur de référence (1 dans notre cas). Cela permet de garantir la continuité de la trajectoire car nous restons, à chaque changement de demi-cycle, sur la droite de vecteur directeur  $\vec{v}_{(1,0)}$  par le décalage de  $\xi \vec{v}_{(1,0)}$  et la pondération du champ de vecteur par  $\zeta$ . Le signal respiratoire s utilisé pour l'indexation au long de la trajectoire du cycle est alors modifié linéairement de manière à ce que chaque cycle soit entre  $0$  et  $1$  (signal en pointillé figure [3.7\)](#page-13-1) par :

$$
s'_{resp}(t) = \frac{s_{resp}(t) - 1 + \zeta(t) + \xi(t)}{\zeta(t)}
$$

Pour reprendre l'exemple précédent, si le signal respiratoire modifié est égal à 0.33 et que le signe de la dérivée est négatif, alors le champ de vecteurs  $\vec{v}_{(1,0.33)}$  entre la référence et cette position est égal à  $\vec{v}_{(1,0,33)}(x) = \zeta (0.4 \vec{v}_{(1,0,48)}(x) + 0.6 \vec{v}_{(1,0,23)})(x) + \xi \vec{v}_{(1,0)}(x).$ Notons qu'un signal régulier correspond à  $\zeta = 1$  et  $\xi = 0$  pour tous les demi-cycles, soit le résultat donné précédemment.

<span id="page-13-0"></span>**3.2.1.3.4** Limites L'image TDM de référence associée à la trajectoire de chacun de ses voxels, indexée sur un signal respiratoire, nous permet de définir un fantôme réaliste discret. Ce fantôme peut servir à évaluer une méthode d'extraction du mouvement et/ou une m´ethode de reconstruction `a partir d'un mouvement connu ou inconnu. Cependant, ce modèle présente deux limites importantes dans notre contexte. La première est que la référence est discrète et que l'on ne peut envisager de tester une reconstruction de résolution meilleure que cette discrétisation. En particulier, la résolution cranio-caudale n'est que de 2 mm alors que la reconstruction pourrait théoriquement être plus fine étant

donné la résolution du détecteur (paragraphe  $3.1.1$ ). La seconde est que ce fantôme ne nous permet pas de tester la projection d'un volume déformable, décrite dans le para-graphe [5.4.1,](#page--1-104) car nous n'avons pas d'autre méthode de projection pour évaluer les projection coniques générées. Ces limites nous ont amené à proposer un fantôme analytique dynamique.

#### <span id="page-14-0"></span>3.2.2 Fantôme analytique

Un fantôme composé de formes géométriques, par exemple des ellipsoïdes, des cylindres ou des parallélépipèdes, peut être défini analytiquement par l'équation et la liste des paramètres des différentes formes. La projection conique associée peut être calculée à partir de cette définition et de l'équation de la droite correspondant à chaque rayon X. Un tel fantôme n'a donc pas les deux limites du fantôme réaliste discret. Cependant, il est évident que le réalisme de tels fantômes ne peut être que restreint et ils servent généralement à expérimenter des algorithmes de reconstruction. Ils ne peuvent en revanche pas être utilisés pour valider une méthode d'estimation de mouvement car le fort contraste introduit par les formes facilite l'estimation. Pour que l'´evaluation de la reconstruction soit tout de même satisfaisante, nous proposons un fantôme analytique dont les proportions sont comparables à la réalité, à la fois en termes de dimensions, de densités et de mouvement.

Le fantôme en fin d'expiration est basé sur une version simplifiée du fantôme de thorax Forbild<sup>[3](#page-14-1)</sup>. Une tumeur sphérique de diamètre 3 cm est ajoutée dans le lobe inférieur du poumon droit (figure [3.8\)](#page-15-3). Le fantôme en fin d'inspiration est défini à partir de la fin d'expiration par une transformation analytique simple consistant en une translation des centres et un changement des volumes des différentes formes géométriques. La densité est laissée constante pour simplifier le problème, malgré le changement de volume. Le mouvement est choisi de sorte que les éléments représentants la colonne vertébrale soient statiques et que le mouvement dans la direction cranio-caudale soit supérieur au mouvement dans la direction antéropostérieure.

Les fantômes analytiques intermédiaires sont calculés par une interpolation linéaire des différents paramètres des formes, la position  $1$  correspondant à la fin d'inspiration et la position  $\theta$  à la fin d'expiration. Ainsi, la définition du mouvement est également continue. Contrairement au fantôme réaliste discret, nous ne différencions pas le trajet à l'inspiration du trajet à l'expiration car ce fantôme n'est de toute façon pas utilisé pour l'estimation de mouvement. Avec cette simplification, l'irrégularité du signal respiratoire n'est plus problématique car on reste toujours sur la même droite et que, si le signal est continu, la trajectoire l'est aussi.

Le mouvement de chaque point dans le temps ne peut pas être calculé analytiquement de manière simple. En effet, cela pourrait se faire forme par forme, mais des discontinuités de mouvement seraient alors introduites sur les bords des formes. Pour palier à ce problème, l'algorithme de mise en correspondance non rigide décrit dans le paragraphe [3.2.1.3.1](#page-11-2) est utilisé pour extraire le mouvement entre les images TDM calculés correspondant à la fin d'inspiration et `a la fin d'expiration. Le mouvement entre la fin d'inspiration et une position intermédiaire est alors simplement obtenu par la même pondération linéaire du champ de vecteurs obtenu que celle utilisée pour calculer les fantômes analytiques intermédiaires.

Enfin, les projections coniques de ce fantôme analytique sont calculées en utilisant le logiciel libre  $Take<sup>4</sup>$  $Take<sup>4</sup>$  $Take<sup>4</sup>$ . Le calcul est basé sur l'intersection exacte entre chaque rayon X et chaque forme géométrique pour appliquer exactement l'équation [2.2](#page--1-137) de Beer-Lambert.

<span id="page-14-1"></span> $^3$ <http://www.imp.uni-erlangen.de/forbild/english/results/thorax/thorax.htm>

<span id="page-14-2"></span> $^4$ <http://www.cvl.isy.liu.se/Research/Tomo/take/index.html>

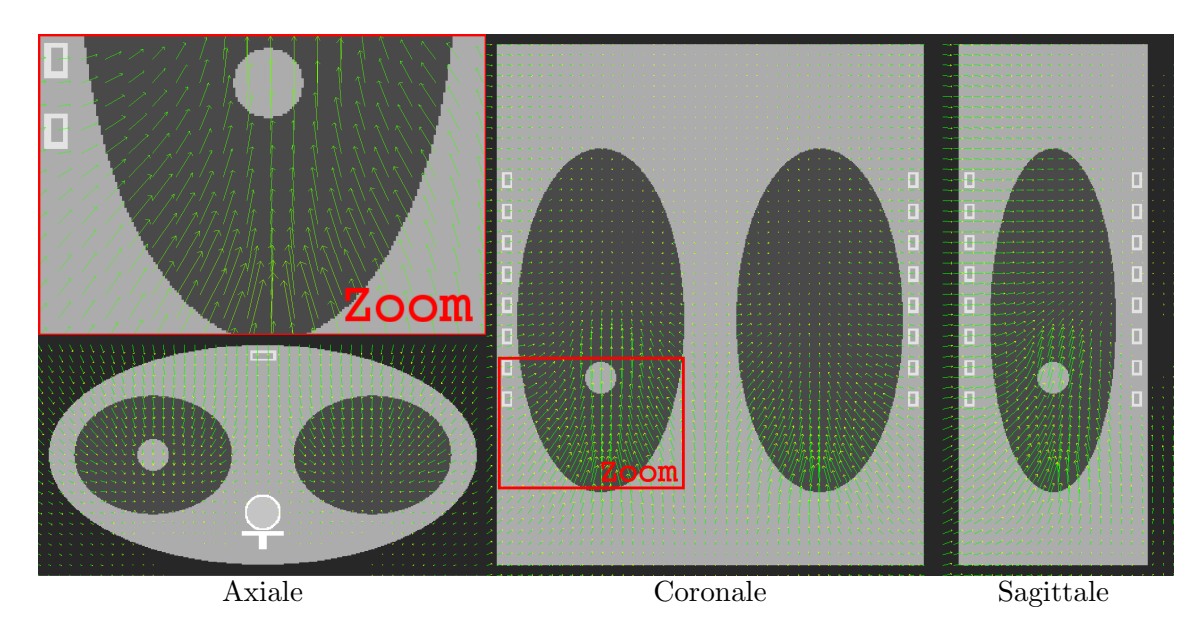

<span id="page-15-3"></span>FIG.  $3.8$  – Coupes orthogonales au niveau de la tumeur du fantôme analytique en fin d'inspiration avec le champ de vecteurs calcul´e entre la fin d'inspiration et la fin d'expiration. Un zoom de la coupe coronale est donné en haut à gauche.

#### <span id="page-15-0"></span>3.2.3 Signaux respiratoires

La position dans le cycle respiratoire des deux fantômes numériques décrits ci-dessus est contrôlée par un seul paramètre. Ainsi, l'utilisation d'un signal respiratoire unidimensionnel et discret compris entre 0 et 1, appliqué à l'un des fantômes, permet de récupérer en sortie la séquence correspondante de projections coniques. Nous définissons maintenant deux signaux respiratoires, l'un régulier et l'autre irrégulier.

#### <span id="page-15-1"></span> $3.2.3.1$  Signal régulier

[\[Lujan](#page--1-156) et al., [1999\]](#page--1-156) ont proposé un modèle de déplacement d'un point physique du thorax pendant la respiration en se basant sur des mesures fluoroscopiques. Il est défini par :

$$
s_{resp}(t) = s_0 + S \cos^{2p} \left(\frac{\pi t}{T}\right)
$$
\n(3.1)

où  $s_0$  est sa valeur minimum, S son amplitude pic à pic, p un paramètre de forme et  $T$  sa période. Ce modèle est le plus utilisé dans la littérature, car il est simple tout en prenant en compte certaines réalités, notamment le fait que l'on passe plus de temps en fin d'expiration qu'en fin d'inspiration. Nous fixons les paramètres de ce modèle à  $s_0 = 0$ ,  $S = 1$ ,  $p = 2$  et  $T = 4$  s pour obtenir la courbe du signal respiratoire régulier (figure [3.9\)](#page-16-2).

#### <span id="page-15-2"></span>3.2.3.2 Signal irrégulier

Le cycle respiratoire est en fait irrégulier. Sa période et son amplitude ne sont en effet pas constantes d'un cycle à l'autre. [\[George](#page--1-157) et al., [2005\]](#page--1-157) ont fait une étude détaillée des différents paramètres du modèle précédent quand il est ajusté cycle à cycle à des courbes de signaux réels, correspondant à la variation de hauteur de la surface abdomino-thoracique, mesurée par le Real-Time Position Management (RPM) de Varian. Ils mesurent entre autres la variation statistique des paramètres dans le temps et en déduisent que, parmi les lois étudiées, la distribution de  $s_0$  suit plutôt une loi normale et que les distributions de  $S$  et  $T$  suivent plutôt une loi log-normale. En utilisant ces lois et un générateur de

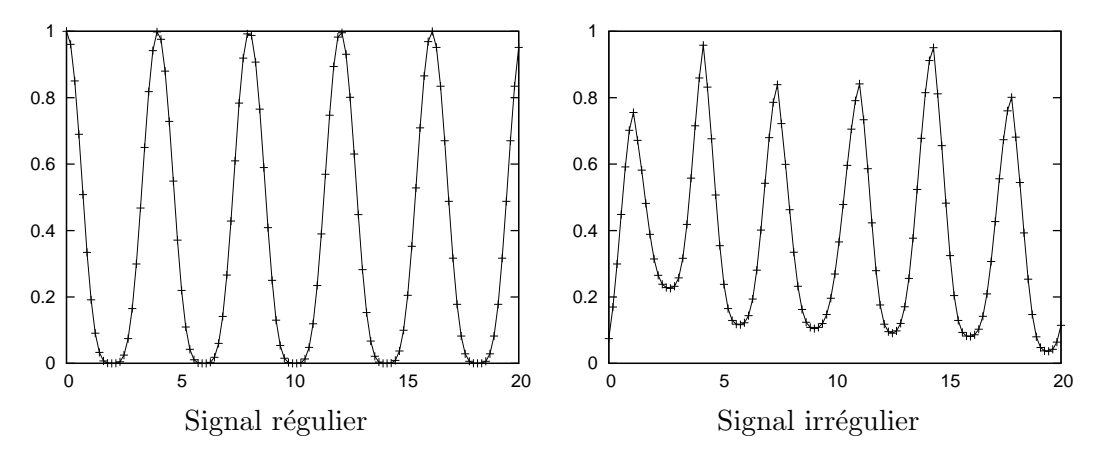

<span id="page-16-2"></span>FIG.  $3.9 -$ Les 20 premières secondes des deux signaux respiratoires simulés. Chaque point de la courbe correspond à l'acquisition d'une projection conique.

signal irrégulier développé localement [\[Zagni,](#page--1-158) [2006\]](#page--1-158), nous simulons un signal respiratoire irrégulier avec les paramètres  $s_0 = 0 \pm 0.07$ ,  $S = 1 \pm 0.07$ ,  $p = 2$  et  $T = 4 \pm 0.5$  s. (figure [3.9\)](#page-16-2).

# <span id="page-16-0"></span>3.3 Métriques d'évaluation

Nous avons défini les jeux de données réelles ou simulées dont nous disposons pour tester les différentes méthodes de reconstruction des chapitres suivants. L'évaluation quantitative des images reconstruites nécessite la définition de métriques adaptées. Nous avons vu dans le paragraphe [1.4.2](#page--1-25) que le mouvement respiratoire cause deux types d'artefacts : du bruit et du flou. Les deux premières métriques proposées évaluent le bruit et la troisième le flou.

#### <span id="page-16-1"></span>3.3.1 Rapport Signal sur Bruit (RSB)

En traitement du signal, il est classique d'évaluer l'importance relative du bruit par rapport au signal (mesure idéale). Une telle métrique est généralement utilisée pour mesurer l'impact du bruit d'acquisition, mais elle également applicable dans notre cas. Nous utilisons le rapport signal sur bruit (RSB) défini comme suit :

$$
RSB(dB) = 20 \log_{10} \frac{RCM_{signal}}{RCM_{bruit}}
$$
\n(3.2)

où le signal est l'image de référence, le bruit est la différence entre le signal et l'image  $\alpha$ évaluée, et RCM est la racine des carrés moyens, égale pour une image I ayant P pixels `a :

$$
RCM_{I} = \sqrt{\frac{1}{P} \sum_{i=1}^{P} I(i)^{2}}
$$
 (3.3)

Le RSB est donc une différence échantillon à échantillon entre les deux images normalisée en fonction des densités de la référence. Comme il est nécessaire de disposer d'une référence pour pouvoir le calculer, il n'est directement applicable que sur données simulées. Si l'on prend l'image TDM obtenue en position statique comme référence, on peut ´egalement l'appliquer sur le fantˆome m´ecanique. Il n'est en revanche pas utilisable sur données réelles patient car nous ne pouvons disposer directement d'une référence.

#### <span id="page-17-0"></span>3.3.2 Rapport Contraste sur Bruit (RCB)

Le rapport contraste sur bruit (RCB) est différent du rapport signal sur bruit car il ne nécessite pas de référence. Il s'applique sur une zone dont on suppose qu'elle peut être segmentée en deux zones homogènes, le premier plan (PP) et le fond (F). On va chercher à mesurer le contraste entre les deux régions, c'est à dire leur différence d'intensités moyennes, relativement au bruit. Le RCB est défini par :

$$
RCB = \frac{|m_{\rm PP} - m_{\rm F}|}{\sigma_{\rm F}} \tag{3.4}
$$

où  $m<sub>R</sub>$  est la moyenne des intensités des échantillons de la région R et  $\sigma<sub>R</sub>$  l'écart type des intensités des échantillons de la région R. Le rapport obtenu est donc sans unité.

#### <span id="page-17-1"></span>3.3.3 Critère de flou

Le flou est une notion délicate à traduire par une métrique car il est en général défini qualitativement : une image floue est une image dont le contour est trouble, ind´ecis. [\[Kri](#page--1-159)[minski](#page--1-159) *et al.*, [2005\]](#page--1-159) proposent de relier cette notion de flou à la difficulté d'un algorithme de segmentation à distinguer deux régions. Il utilise un algorithme de segmentation basée sur la minimisation d'une énergie de Ising [\[Boykov](#page--1-160) et al., [2001\]](#page--1-160). Cette énergie est composée d'un terme d'homogénéïté des régions segmentées et d'un terme de régularité de la segmentation. Pour trouver le minimum global de cette énergie, nous utilisons l'algorithme de coupe dans un graphe proposé par [\[Boykov et Kolmogorov,](#page--1-157) [2004\]](#page--1-157) et adapté par [\[Kriminski](#page--1-159)  $et al., 2005$  $et al., 2005$  à cette application. Ce minimum, sans unité, nous sert de critère de flou.

### <span id="page-17-2"></span>3.4 Taille et résolution des images reconstruites

Les paramètres de taille et de résolution des différentes images TDM reconstruites dans les chapitres suivants sont regroupés dans le tableau [3.2.](#page-18-0) Certaines résolutions de voxels sont anisotropes car l'image TDM 4D préalablement acquise (paragraphe [3.2.1\)](#page-10-0) est utilisée pour la simulation des projections ou pour déterminer son modèle de mouvement; cette résolution pourra être améliorée dans le futur sur données réelles mais il faudra affiner l'estimation du mouvement. La taille des images TDM reconstruites est déterminée de manière à englober le champ de vue, l'intensité des voxels en dehors du champ de vue ´etant fix´ee `a 0 pour ne pas perturber l'observation de l'image. Enfin, la taille utilis´ee pour les reconstructions basées sur la méthode SART est plus large pour prendre en compte la troncature des données (paragraphe  $2.2.2.5$ ). Elle est connue pour les fantômes ou déterminée de manière heuristique pour les données réelles.

## <span id="page-17-3"></span>3.5 Conclusion

Les outils utilisés pour évaluer nos contributions ont été décrits en détails dans ce chapitre. D'une part, nous disposons au total de 6 séquences de projections coniques, qui se différencient suivant leur réalisme et le contrôle que l'on peut en avoir : 2 jeux de données réelles, acquises sur patient et fantôme mécanique, et 4 jeux de données simulées, résultant de l'application du signal régulier ou irrégulier sur le fantôme réaliste discret ou analytique. D'autre part, trois métriques ont été définies pour évaluer quantitativement, quand cela est possible, les résultats obtenus. La plateforme devrait ainsi permettre une comparaison quantitative des résultats obtenus avec les différentes méthodes envisagées.

| Séquence           | Taille de l'image<br>reconstruite<br>(en voxels) | Résolution d'un<br>voxel (en $mm3$ ) | Taille utilisée par<br>SART (en voxels) |  |  |
|--------------------|--------------------------------------------------|--------------------------------------|-----------------------------------------|--|--|
| Données réelles    |                                                  |                                      |                                         |  |  |
| patient            | $256 \times 256 \times 256$                      | $1 \times 1 \times 1$                | $512 \times 512 \times 410$             |  |  |
| $($ chapitre 4 $)$ |                                                  |                                      |                                         |  |  |
| Données réelles    |                                                  |                                      |                                         |  |  |
| patient            | $262 \times 261 \times 132$                      | $0.98 \times 0.98 \times 2$          | $512 \times 512 \times 206$             |  |  |
| $Chapter 5$        |                                                  |                                      |                                         |  |  |
| Données réelles    | $128\times128\times128$                          | $1 \times 1 \times 1$                | $512 \times 512 \times 410$             |  |  |
| mécanique          |                                                  |                                      |                                         |  |  |
| Fantôme            | $256 \times 256 \times 256$                      | $1 \times 1 \times 1$                | $430 \times 230 \times 400$             |  |  |
| analytique         |                                                  |                                      |                                         |  |  |
| Fantôme réaliste   | $270 \times 270 \times 133$                      | $0.98 \times 0.98 \times 2$          | $512 \times 512 \times 141$             |  |  |
| discret            |                                                  |                                      |                                         |  |  |

<span id="page-18-0"></span>TAB.  $3.2$  – Paramètres de taille et de résolution des différentes images TDM de cette thèse suivant la séquence de projections utilisée.